## Concepts

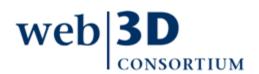

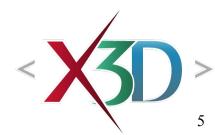

# Shape and geometry

### Shape nodes can contain a single geometry node

- For example, one of the five geometry primitive nodes
- Alternatively contains a more-advanced geometry node
  - Chapter 2: Geometric primitives
  - Chapter 6: Points Lines and Polygon nodes
  - Chapter 10: Geometry2D nodes
  - Chapter 13: Triangle nodes

### Shape nodes can also contain an Appearance node

- Which in turn contains a Material node for coloring
- Covered in Chapter 3

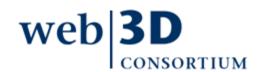

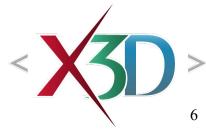

## Why is this pattern fundamental?

- Common design pattern throughout X3D:
  - Shape
    - GeometryNode
    - Appearance
      - Material (optional) for colors
      - ImageTexture (optional) for wrapping an image file
- Top three priorities in graphics design: performance performance performance!!!
- This pattern is repeated in order to directly represent geometry and appearance together for maximum graphics-card performance

## **Geometry Primitives**

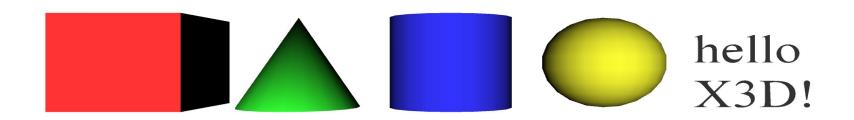

Primitives are simple geometric constructs

Shape, geometry, Appearance, Material pattern

Browsers decide implementation details, including tessellation (polygon count) and thus quality

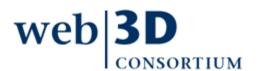

## Common field: solid

In 3D graphics, all triangles have 2 sides

• Graphics term: backface culling only draws front sides

The *solid* field defines whether a geometry node has an inside or not, with a default value of true

- solid='true' means do not render (draw) the inside
- solid='false' means render both inside and outside

This approach reduces the number of polygons needing to be drawn, thus improving performance

Confusing if user gets lost inside invisible geometry

Hint: set solid='false' to draw both sides

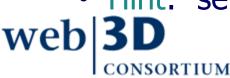

## X3D Nodes and Examples

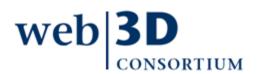

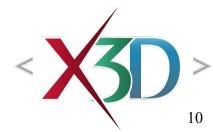

# Shape parent with geometry child

```
<Shape>
<Box size='1 2 3'/>
<Appearance>
<Material/>
</Appearance>
</Shape>
```

Shape must be parent node, can only hold one geometry node
Appearance and Material nodes define colors, transparency, etc.

```
<Shape>
<Sphere radius='1'/>
<Appearance>
<Material/>
</Appearance>
</Shape>
```

Primitives have simple dimensions

Typical volume ~1 m radius

All units are in meters

Note parent-child relationships

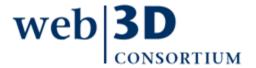

## Box node

### Six-sided rectangular parallelepiped

- meaning: not necessarily a cube, but it can be
- Three non-zero non-negative size dimensions for x y z

### Centered at local origin

size field has X3D data type SFVec3f

- **SF Vec** = Single-field vector
- array length of 0 or 1 only
- **3f** = 3 floating-point values
- Default size='2 2 2'

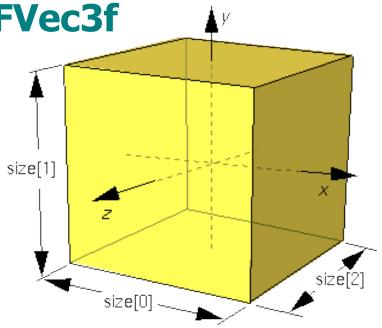

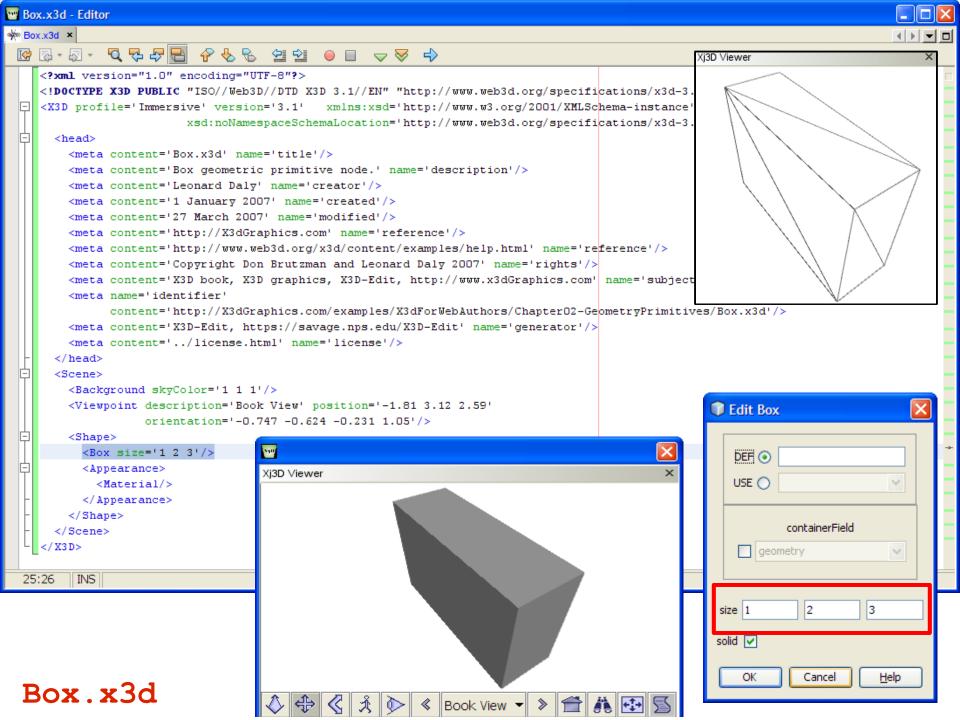

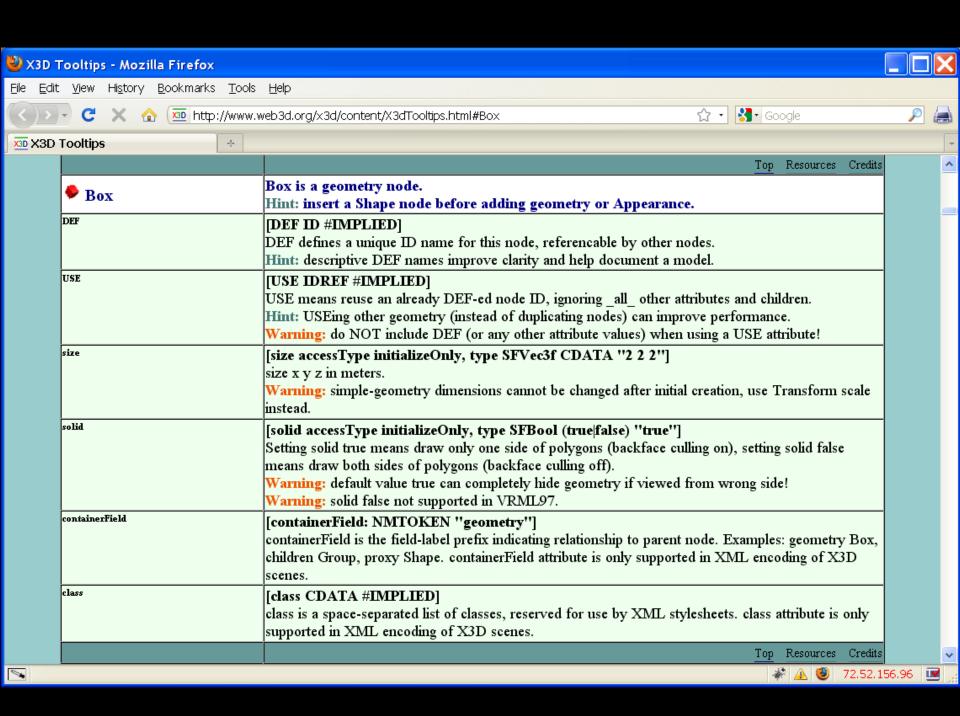

## Cone node

Circular bottomRadius
non-zero non-negative
height above bottom
Centered at local origin
Can hide different parts

- *side*='false'
- bottom='false'

Default *height*='2' *bottomRadius*='1'

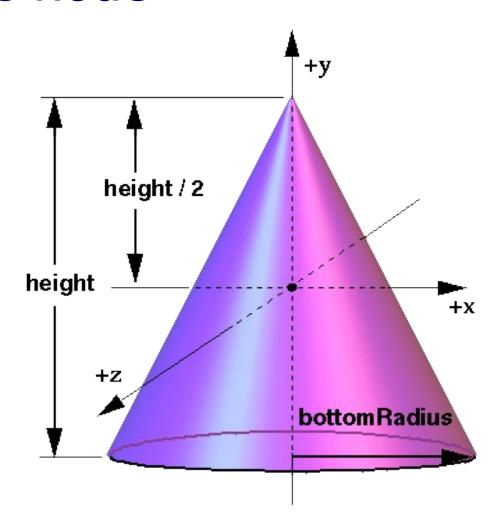

Set *side*='false' (for bottom only) to define flat circle

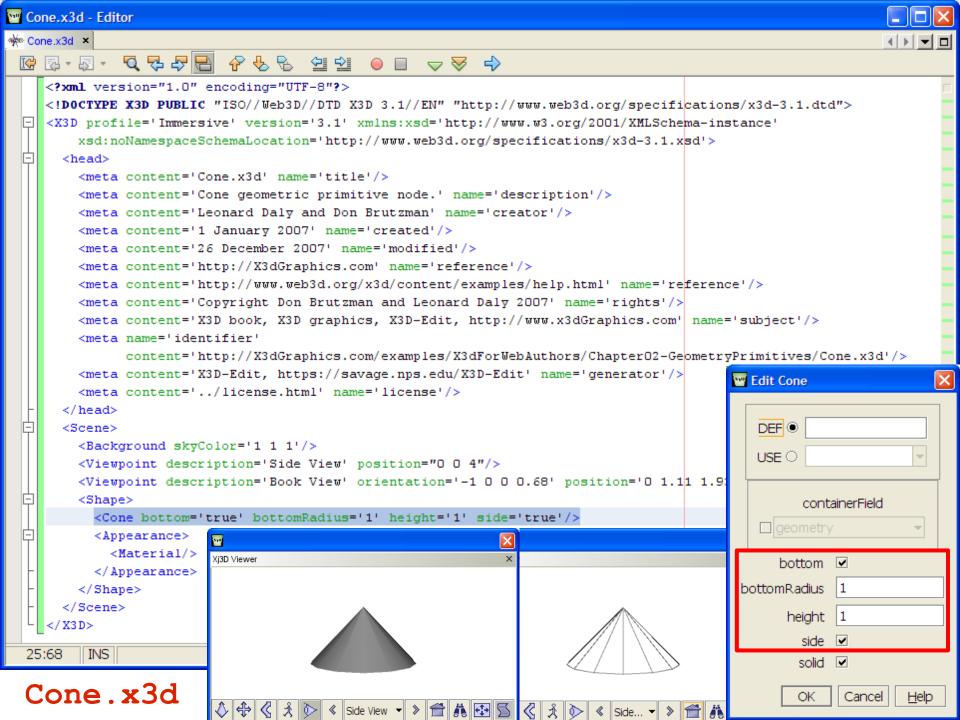

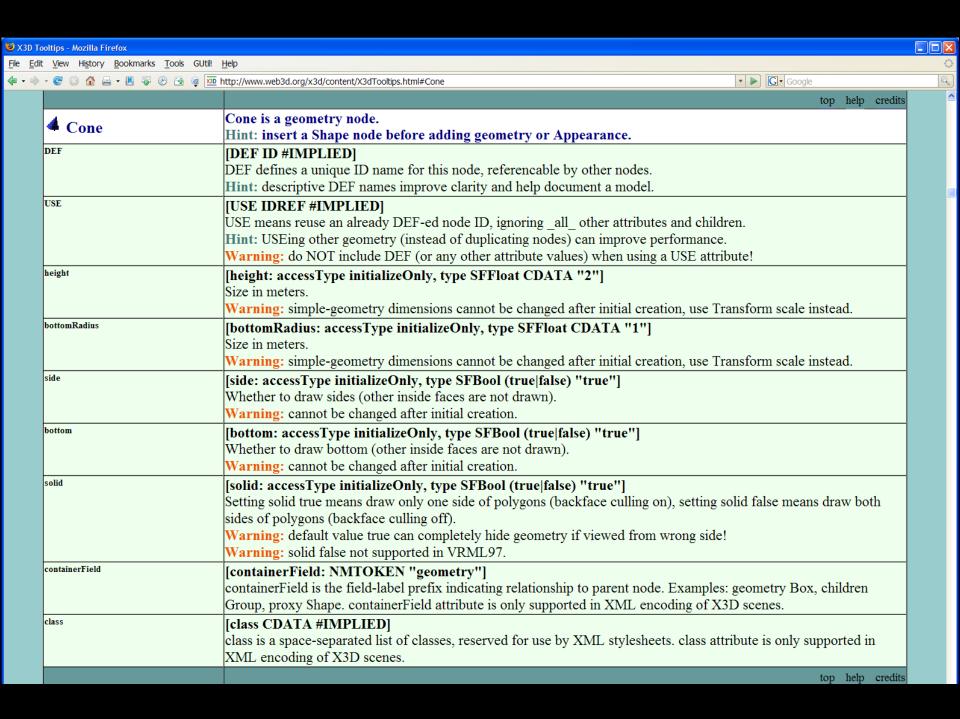

# Cylinder node

Right-angle cylinder with top and bottom caps Non-zero non-negative *height* above bottom

Circular radius

Centered at local origin Can hide different parts

- *side*='false'
- top='false'
- bottom='false'

Default values are height='2' radius='1'

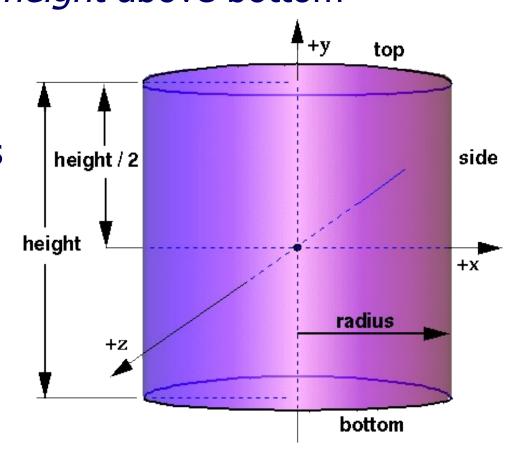

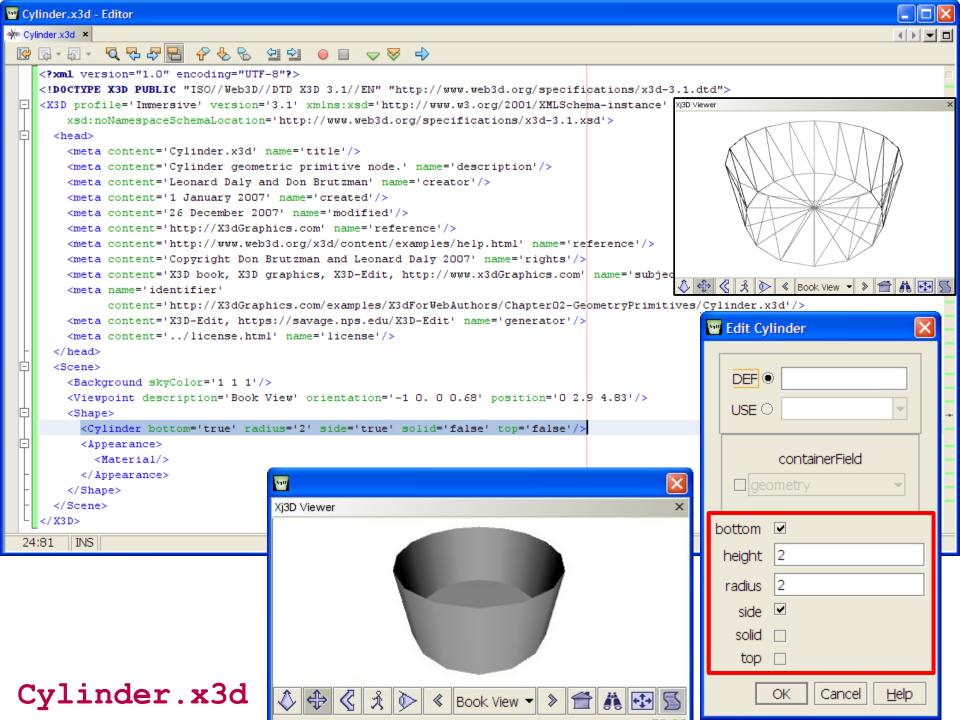

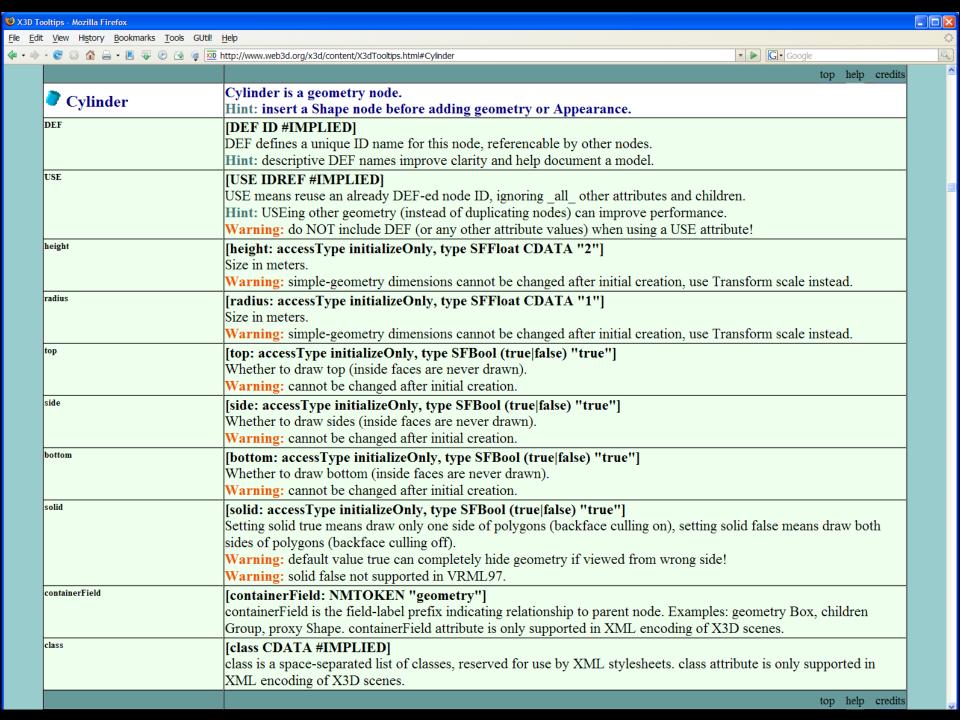

## Sphere node

### Circular *radius*

### Centered at local origin

- phi and theta are implicit
- not defined by author

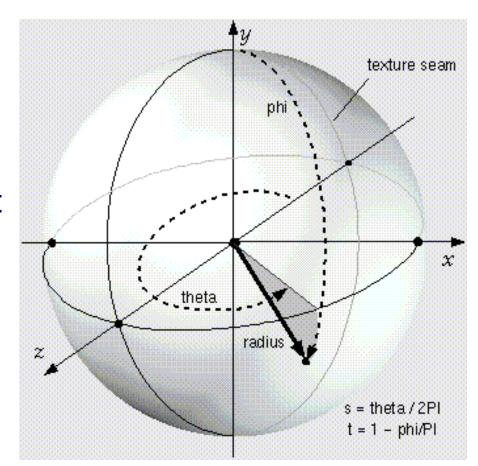

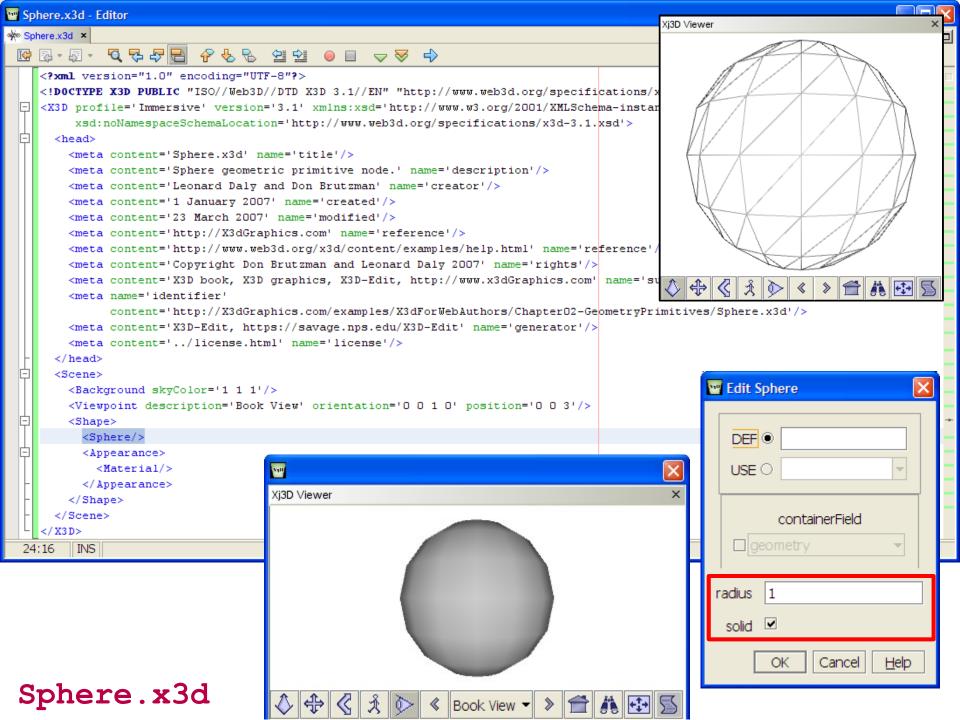

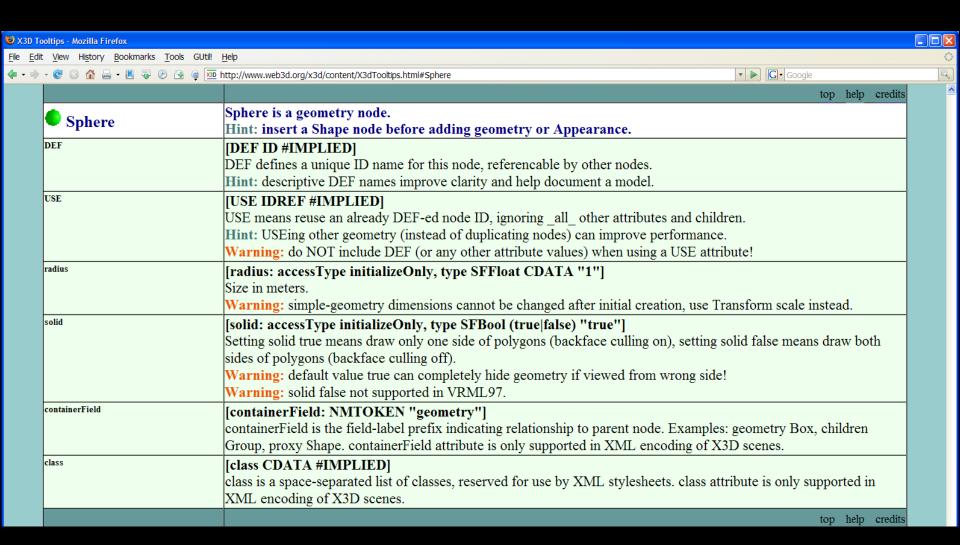

## Text node

Produce readable flat, 2D text strings in X3D world string field is MFString array of "quoted strings"

- Each "quoted string" appears on a separate line length field is MFFloat array of lengths for each line
- Can shrink or stretch size of each line if needed maxExtent is maximum length for all substring lines

Note characters have no 3D depth

- Flat when viewed from alongside
- Typically viewable from behind since default is solid='false'
- Hint: use Billboard to face user

hello X3D!

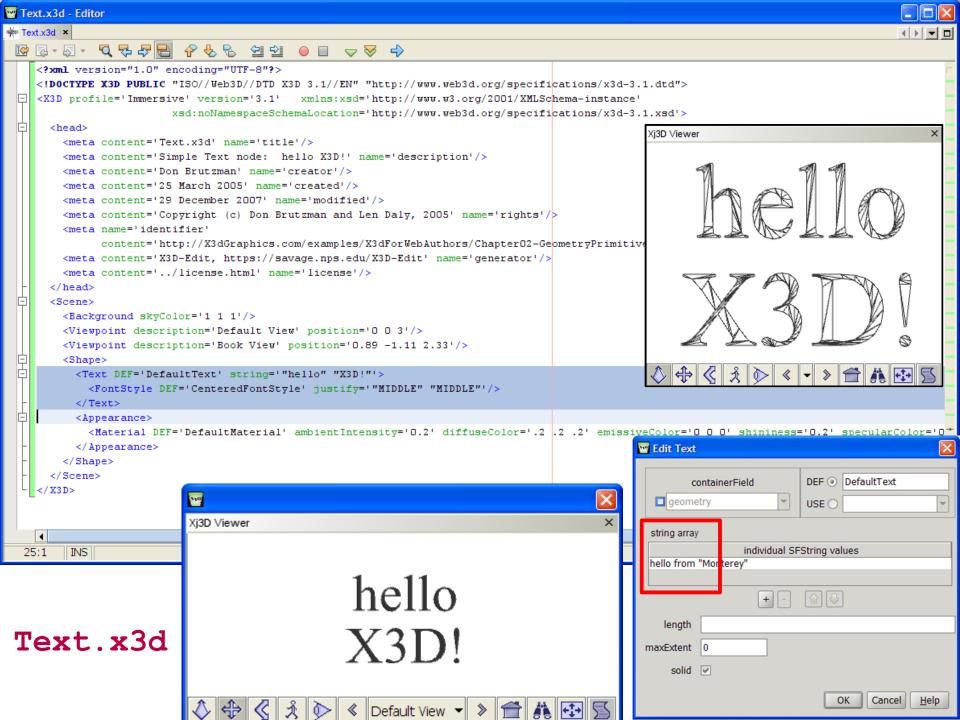

# Inserting apostrophes, ampersands, and quotation marks into Text strings

### Character entity definitions are XML encodings

- Character entities are also known as escape characters
- apostrophe ' is ' & is & " is "
- http://www.w3.org/TR/REC-html40/sgml/entities.html

Precede embedded "quote marks" with backslash (\") to differentiate from line-delimiting quote marks

### Suggested XML to escape Text node's string field:

- single quote (apostrophe) as XML attribute delimiter
- string=' "Hello from(\"Monterey(\")" ' or
- string=' "Hello from(\" Monterey(\")" '
- string=' "A friend's new car" "just arrived" '

## Try it yourself

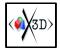

- 1. Create a new scene by clicking the New X3D Scene button, or else select using menus (*File, New X3D, New X3D Scene*)
- 2. Open the palette for *Geometry: Primitives*
- 3. Drag a new Shape node into the scene graph where XML comment says
  <!-- Scene graph nodes are added here -->
- 7. Drag a new Text node into the scene graph where the XML comment says
  <!-- Add a single geometry node here -->
- 9. Right click on the Text node, cut and paste the text into the string field. Be sure to include all of the double quotes, don't paste the single quote delimiters.

```
<Text string='Hello from \"My Home Town\" ' />
```

11. Right-click the context menu to refresh or redraw in Xj3D:

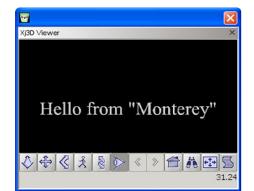

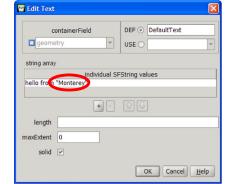

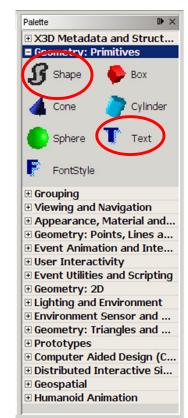

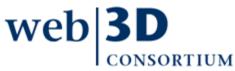

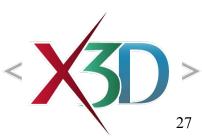

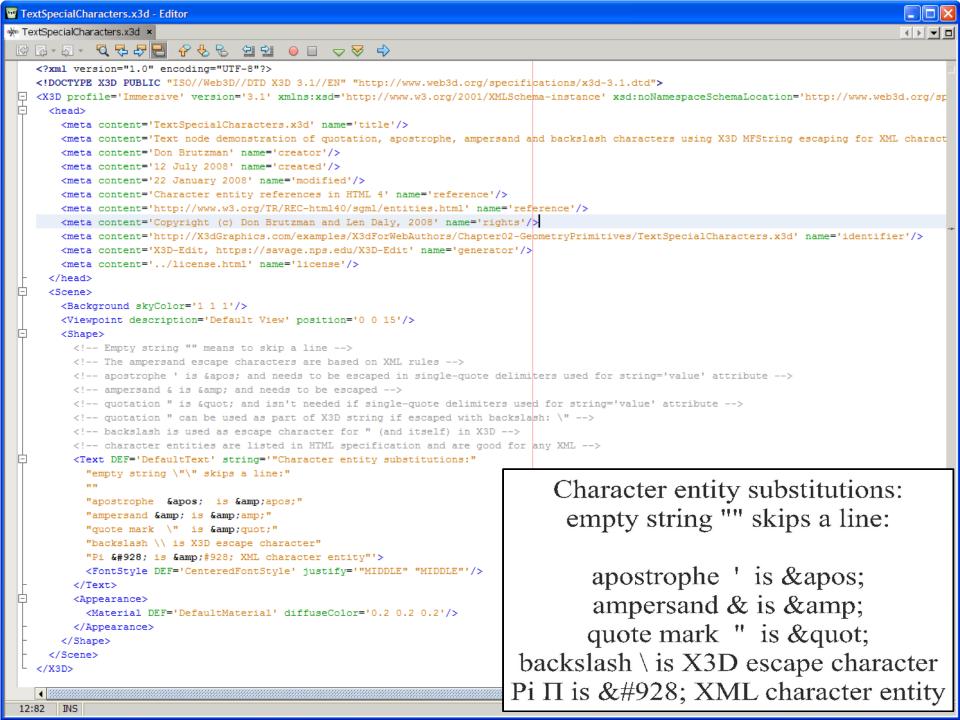

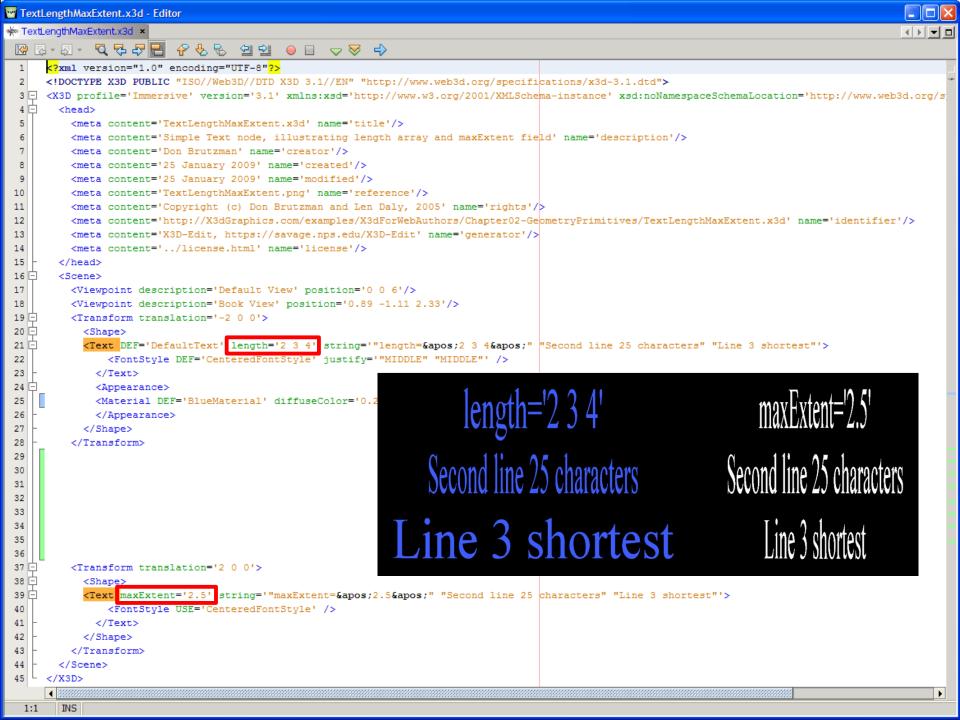

# Horizontal or vertical adjustments

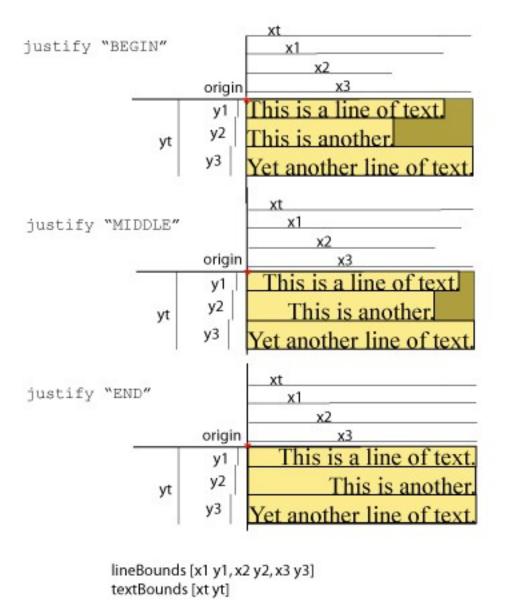

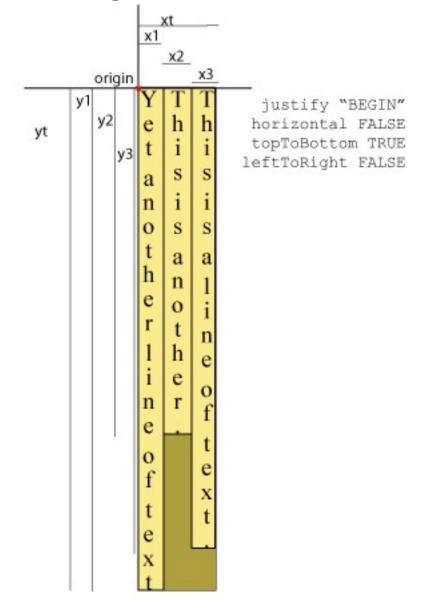

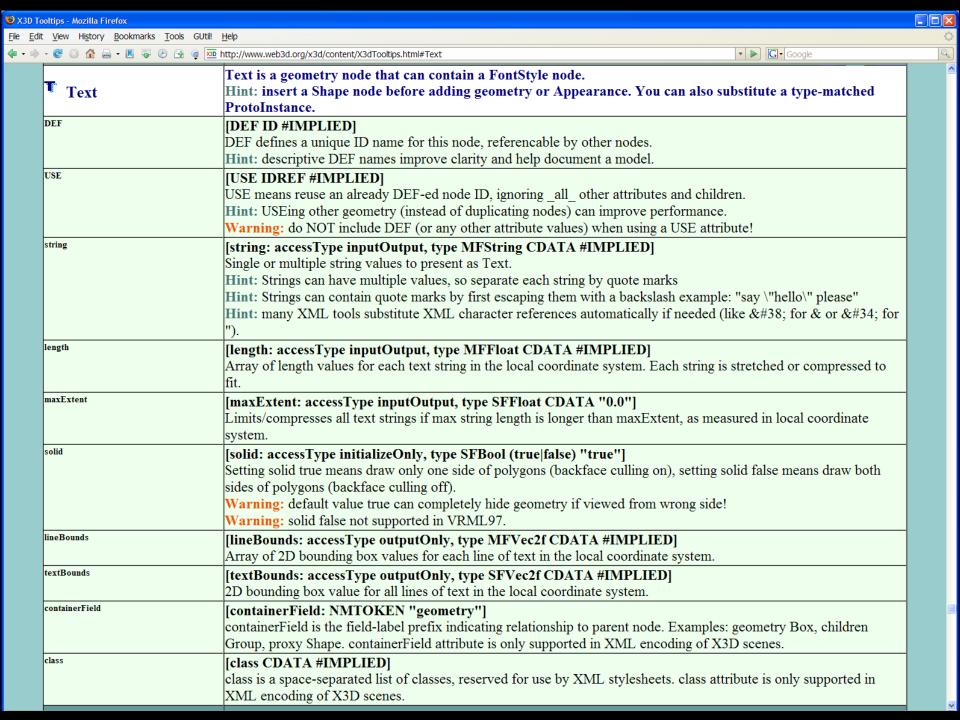

## FontStyle node

Defines *size*, font *family*, layout directions and justification, language, and style for Text strings

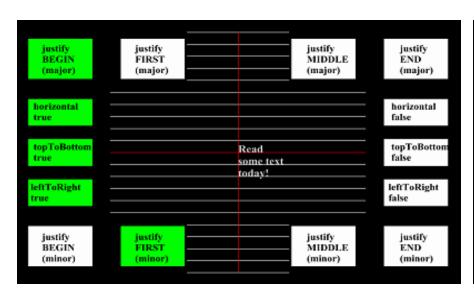

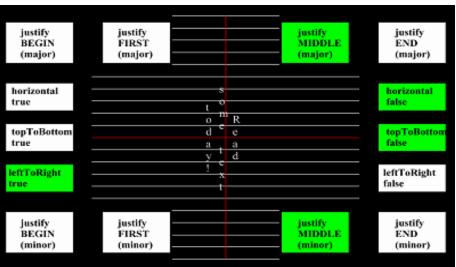

http://www.web3d.org/x3d/content/examples/ConformanceNist/Appearance/FontStyle/driver.x3d

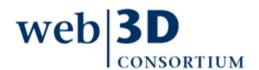

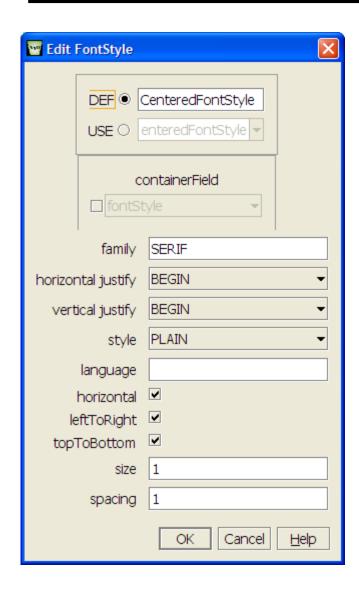

FontStyle is only allowed as child of a Text node

FontStyle modifies that parent

Other supported default font family values are SANS (serif) and TYPEWRITER

 Additional font families require special browser support

Other field values support internationalization (I18N) and localization (L10N)

DEF, USE for consistent look

## FontStyle values, X3D Specification

### Table 15.2 — Major Alignment, horizontal = TRUE

| justify Enumerant | leftToRight = TRUE      | leftToRight = FALSE     |  |
|-------------------|-------------------------|-------------------------|--|
| FIRST             | Left edge of each line  | Right edge of each line |  |
| BEGIN             | Left edge of each line  | Right edge of each line |  |
| MIDDLE            | Centred about X-axis    | Centred about X-axis    |  |
| END               | Right edge of each line | Left edge of each line  |  |

### Table 15.3 — Major Alignment, horizontal = FALSE

| justify Enumerant                               | topToBottom = TRUE       | topToBottom = FALSE      |  |
|-------------------------------------------------|--------------------------|--------------------------|--|
| Top edge of each line Bottom edge of each line  |                          | Bottom edge of each line |  |
| BEGIN                                           | Top edge of each line    | Bottom edge of each line |  |
| MIDDLE Centred about Y-axis Centre about Y-axis |                          | Centre about Y-axis      |  |
| END                                             | Bottom edge of each line | Top edge of each line    |  |

## FontStyle values, X3D Specification

### Table 15.4 — Minor Alignment, horizontal = TRUE

| justify Enumerant | topToBottom = TRUE       | topToBottom = FALSE       |  |
|-------------------|--------------------------|---------------------------|--|
| FIRST             | Baseline of first line   | Baseline of first line    |  |
| BEGIN             | Top edge of first line   | Bottom edge of first line |  |
| MIDDLE            | Centred about Y-axis     | Centred about Y-axis      |  |
| END               | Bottom edge of last line | Top edge of last line     |  |

### Table 15.5 — Minor Alignment, horizontal = FALSE

| justify Enumerant                                | leftToRight = TRUE      | leftToRight = FALSE      |  |
|--------------------------------------------------|-------------------------|--------------------------|--|
| Left edge of first line Right edge of first      |                         | Right edge of first line |  |
| BEGIN                                            | Left edge of first line | Right edge of first line |  |
| MIDDLE Centred about X-axis Centred about X-axis |                         | Centred about X-axis     |  |
| END                                              | Right edge of last line | Left edge of last line   |  |

# X3D Specification Tables 15.6 and 15.7

|             |       | major = "BEGIN" or "FIRST"  |                              | major = "MIDDLE"            |                              | major = "END"               |                                   |
|-------------|-------|-----------------------------|------------------------------|-----------------------------|------------------------------|-----------------------------|-----------------------------------|
|             |       | leftToRight                 |                              | leftToRight                 |                              | leftToRight                 |                                   |
|             |       | TRUE                        | FALSE                        | TRUE                        | FALSE                        | TRUE                        | FALSE                             |
| topToBottom | TRUE  | Read ome text               | daeR<br>txet emost<br>!yadot | Read<br>some text<br>todey! | daeR<br>txetternos<br>!yadot | Read<br>some text<br>today! | daeR<br>Eket emos<br>Vadot        |
|             | FALSE | today!<br>⊞ome text<br>Read | !yadot*<br>txet emos<br>daeR | today!<br>som@lext<br>Read  | !yadot<br>txet∰nos<br>daeR   | today!* some tex# Read      | *!yadot<br>∰ket emos<br> daeR<br> |

| Key |                                      |  |  |  |
|-----|--------------------------------------|--|--|--|
|     | + minor = "BEGIN"<br>* minor = "END" |  |  |  |

|             |       | major ="BEGIN" or "FIRST                        |                                                    | major ="MIDDLE"                                 |                                                        | major ="END"                                            |                                        |
|-------------|-------|-------------------------------------------------|----------------------------------------------------|-------------------------------------------------|--------------------------------------------------------|---------------------------------------------------------|----------------------------------------|
|             |       | leftToRight                                     |                                                    | leftToRight                                     |                                                        | leftToRight                                             |                                        |
|             |       | TRUE                                            | FALSE                                              | TRUE                                            | FALSE                                                  | TRUE                                                    | FALSE                                  |
| ottom       | TRUE  | Esad<br>Read text<br>Hxsda text                 | t s R  t s R  o o e  d m a  a e d  y  t t  e x  t  | ReHadext<br>Re⊞text                             | тка т∰а дов<br>тка т⊞а дов<br>Вов<br>Фрад              | 8<br>0<br>m<br>e t<br>R t d<br>e e a<br>a x y<br>⊕d ∰!* | **  **  **  **  **  **  **  **  **  ** |
| topToBottom | FALSE | t<br>x<br>e<br>t !<br>d e a<br>a m d<br>e o o t | t<br>x<br>e<br>! t<br>y<br>a e d<br>d m a<br>o o e | t x ! e t y d t d d t d d d d d d d d d d d d d | t<br>! ×<br>y t d<br>Ya = a<br>d e R<br>t o m<br>t o s | e e a R t d e t m o s                                   | *! td y x a a e e d t R o t e m o s    |

Note: In every case, the "FIRST" minor axis marker ♦ is coincident with the "BEGIN" minor axis marker ♦ (and is offset for presentation purposes only).

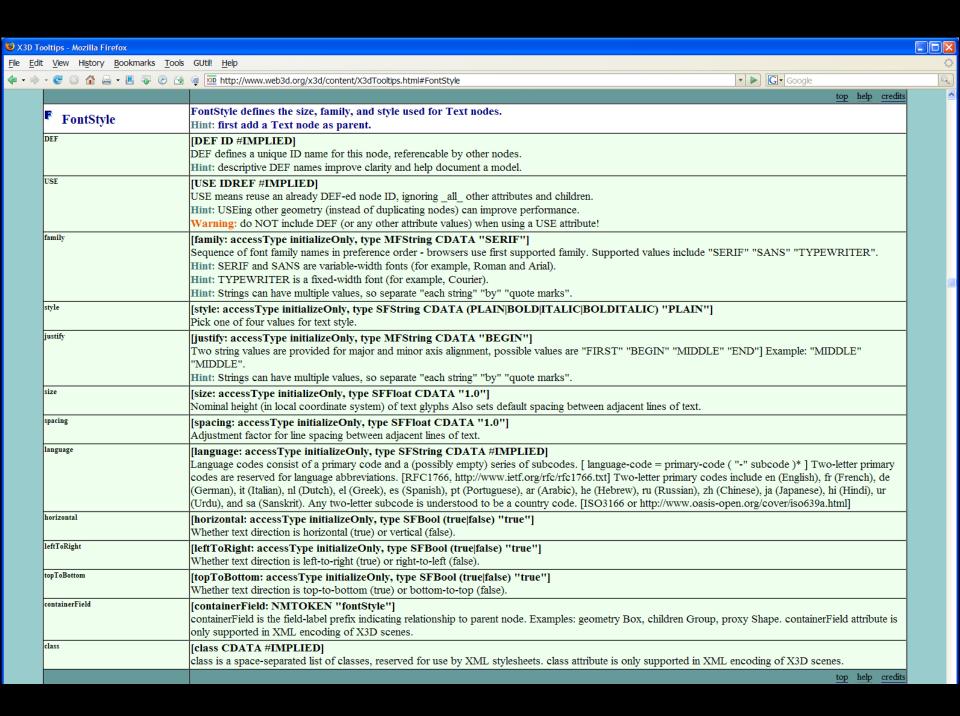

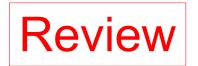

# **Geometry Primitives**

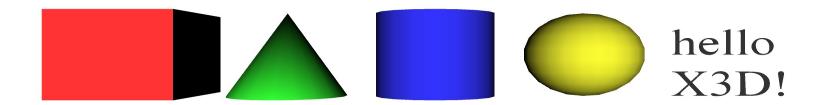

Primitives are simple geometric constructs
Shape, geometry, Appearance, Material pattern
Browsers decide implementation details,
including quality of tessellation resolution

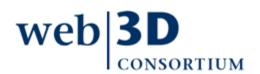

## X3D spec excerpt for Shape node

#### 12.4.5 Shape

```
Shape : X3DShapeNode {
 SFNode [in,out] appearance NULL
                                   [X3DAppearanceNode]
 SFNode [in,out] geometry NULL [X3DGeometryNode]
 SFNode [in,out] metadata NULL
                                   [X3DMetadataObject]
 SFVec3f [] bboxCenter 0 0 0
 SFVec3f []
              bboxSize -1 -1 -1 [0,∞) or -1 -1 -1
```

The Shape node has two fields, appearance and geometry, which are used to create rendered objects in the world. The appearance field contains an Appearance node that specifies the visual attributes (e.g., material and texture) to be applied to the geometry. The geometry field contains a geometry node. The specified geometry node is rendered with the specified appearance nodes applied. See 12.2 Concepts for more information.

17 Lighting component contains details of the X3D lighting model and the interaction between Appearance nodes and geometry nodes.

If the *geometry* field is NULL, the object is not drawn.

The bboxCenter and bboxSize fields specify a bounding box that encloses the Shape node's geometry. This is a hint that may be used for optimization purposes. The results are undefined if the specified bounding box is smaller than the actual bounding box of the geometry at any time. A default bboxSize value, (-1, -1, -1), implies that the bounding box is not specified and, if needed, is calculated by the browser. A description of the bboxCenter and bboxSize fields is contained in 10.2.2 Bounding boxes.

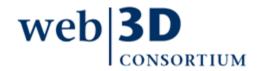

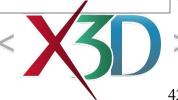

X3D Specification Diagrams

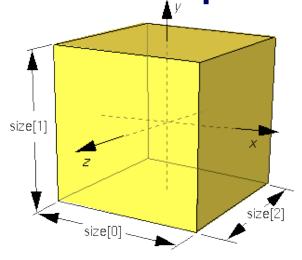

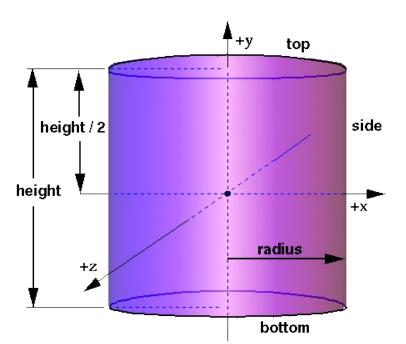

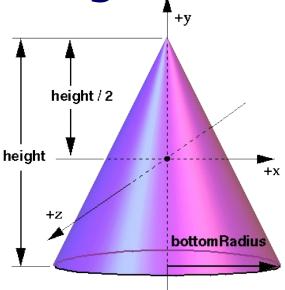

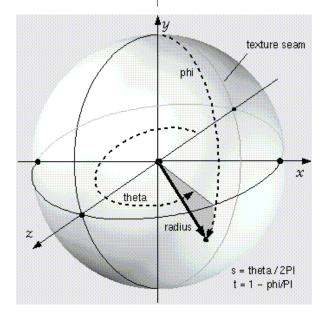